#### **SCAMIT CODE: None**

Date Examined: 1989 & 1998 Vouchered by: J. Ljubenkov & D. Pasko Voucher sheet prepared by: Dean Pasko

# **SYNONYMY:** None

### LITERATURE:

Carlgren, O. 1912. Ceriantharia. Danish Ingolf Expedition, 5(3), l-xviii, pp. 1-76, pls. Manuel, R.L. 1981. British Anthozoa. Synopses of the British Fauna. No. 18. Academic Press, London and other cities. 241pp.

Ljubenkov, J.C. 2000. Ceriantharia of the Southern California Bight. (Unpublished). Handout distributed at July 10, 2000 SCAMIT Meeting.

# DIAGNOTIC CHARACTERS:

Small to medium sized cerianthid anemone.

Column creamed colored with brown mottling to varying degrees - sometimes forming light brown longitudinal bands.

12 tentacles, each with thin brown/reddish transverse bands at their base.

Small, but distinct spots on column just below tentacle.

Mesenteries: 2 continue to end of body each with acontoid ("flag") distally, all other mesenteries stop approximately one-half to one-third the length of the column.

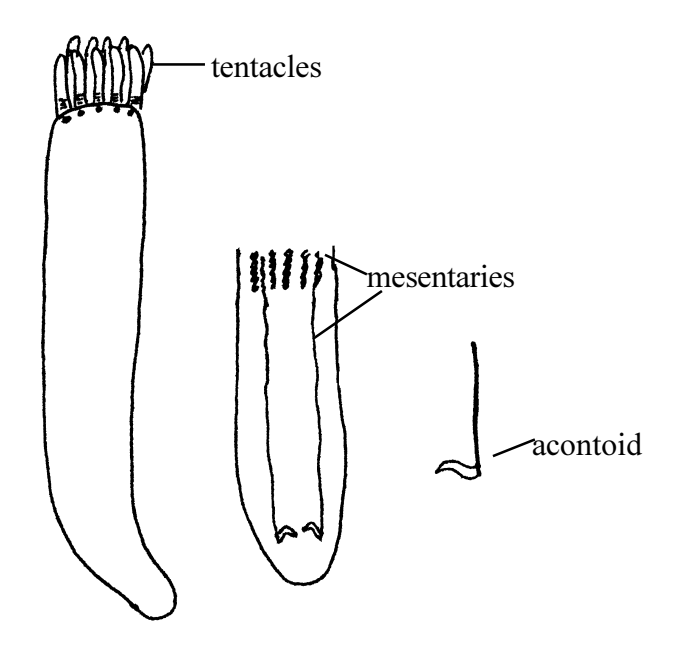

## RELATED SPECIES AND CHARACTER DIFFERENCES:

This species can be distinguished from *Pacycerianthus* sp which also have biege/brown coloration wth similar mesentary pattern, except without acontoids distally on two longest mesentaries or pigment spots on body.

DEPTH RANGE: 60 - 100 m

DISTRIBUTION: Pt. Conception to San Diego, CA.

NOTES: Identification cannot be based on body pigment alone. The posterior end must be opened to confirm the presence of the acontoids.